# Package 'regressinator'

January 11, 2024

Type Package

Title Simulate and Diagnose (Generalized) Linear Models

Version 0.1.3

Date 2024-01-11

Description Simulate samples from populations with known covariate distributions, generate response variables according to common linear and generalized linear model families, draw from sampling distributions of regression estimates, and perform visual inference on diagnostics from model fits.

URL <https://www.refsmmat.com/regressinator/>,

<https://github.com/capnrefsmmat/regressinator>

BugReports <https://github.com/capnrefsmmat/regressinator/issues>

License MIT + file LICENSE

Encoding UTF-8

RoxygenNote 7.2.3

Depends  $R$  ( $>= 4.1$ )

Imports broom, cli, dplyr, ggplot2, insight, nullabor, purrr, rlang, tibble, tidyr, tidyselect

Suggests rmarkdown, knitr, mvtnorm, palmerpenguins, patchwork, testthat  $(>= 3.0.0)$ 

VignetteBuilder knitr

Config/testthat/edition 3

NeedsCompilation no

Author Alex Reinhart [aut, cre] (<<https://orcid.org/0000-0002-6658-514X>>)

Maintainer Alex Reinhart <areinhar@stat.cmu.edu>

Repository CRAN

Date/Publication 2024-01-11 22:20:02 UTC

# <span id="page-1-0"></span>R topics documented:

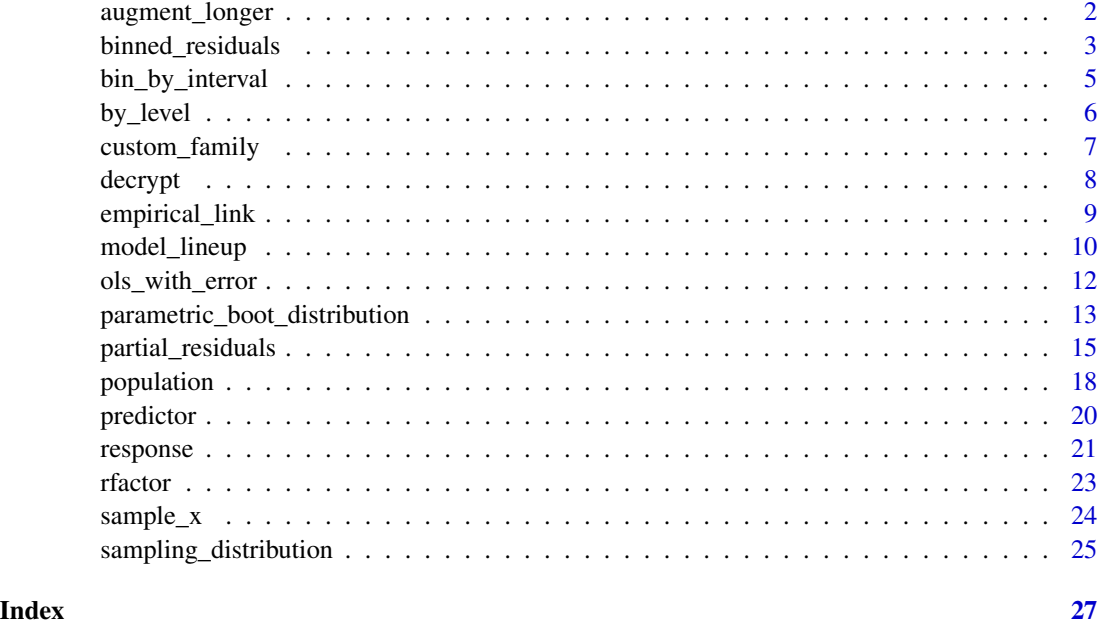

<span id="page-1-1"></span>augment\_longer *Augment a model fit with residuals, in "long" format*

# Description

Use broom::augment() to augment a model fit with residual and fit information, then reformat the resulting data frame into a "long" format with one row per predictor per observation, to facilitate plotting of the result.

# Usage

```
augment_longer(x, ...)
```
### Arguments

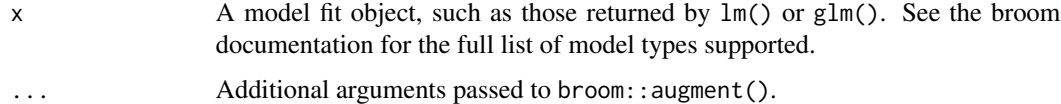

# Details

The name comes by analogy to tidyr::pivot\_longer(), and the concept of long versus wide data formats.

### <span id="page-2-0"></span>binned\_residuals 3

#### Value

A data frame (tibble) in similar form to those produced by broom::augment(), but expanded to have one row per predictor per observation. Columns .predictor\_name and .predictor\_value identify the predictor and its value. An additional column .obs records the original observation numbers so results can be matched to observations in the original model data.

#### Limitations

Factor predictors (as factors, logical, or character vectors) can't coexist with numeric variables in the .predictor\_value column. If there are some numeric and some factor predictors, the factor predictors will automatically be omitted. If all predictors are factors, they will be combined into one factor with all levels. However, if a numeric variable is converted to factor in the model formula, such as with  $y \sim \text{factor}(x)$ , the function cannot determine the appropriate types and will raise an error. Create factors as needed in the source data frame *before* fitting the model to avoid this issue.

#### See Also

[partial\\_residuals\(\)](#page-14-1), [binned\\_residuals\(\)](#page-2-1)

#### Examples

```
fit \leq lm(mpg \sim cyl + disp + hp, data = mtcars)
```
# each observation appears 3 times, once per predictor: augment\_longer(fit)

<span id="page-2-1"></span>binned\_residuals *Obtain binned residuals for a model*

#### Description

Construct a data frame by binning the fitted values or predictors of a model into discrete bins of equal width, and calculating the average value of the residuals within each bin.

#### Usage

```
binned_residuals(fit, predictors = !".fitted", breaks = NULL, ...)
```
# Arguments

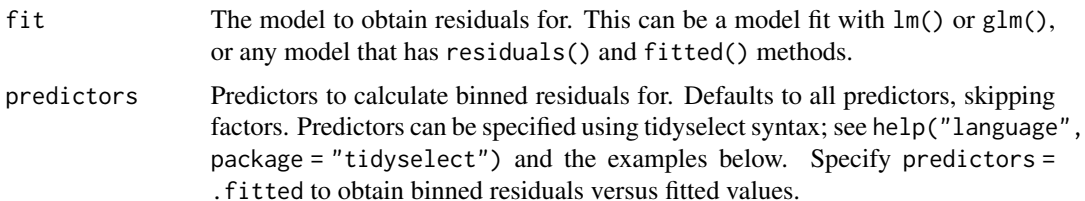

<span id="page-3-0"></span>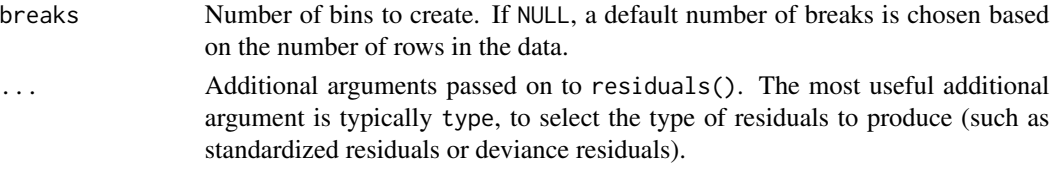

# Details

In many generalized linear models, the residual plots (Pearson or deviance) are not useful because the response variable takes on very few possible values, causing strange patterns in the residuals. For instance, in logistic regression, plotting the residuals versus covariates usually produces two curved lines.

If we first bin the data, i.e. divide up the observations into breaks bins based on their fitted values, we can calculate the average residual within each bin. This can be more informative: if a region has 20 observations and its average residual value is large, this suggests those observations are collectively poorly fit. We can also bin each predictor and calculate averages within those bins, allowing the detection of misspecification for specific model terms.

# Value

Data frame (tibble) with one row per bin *per selected predictor*, and the following columns:

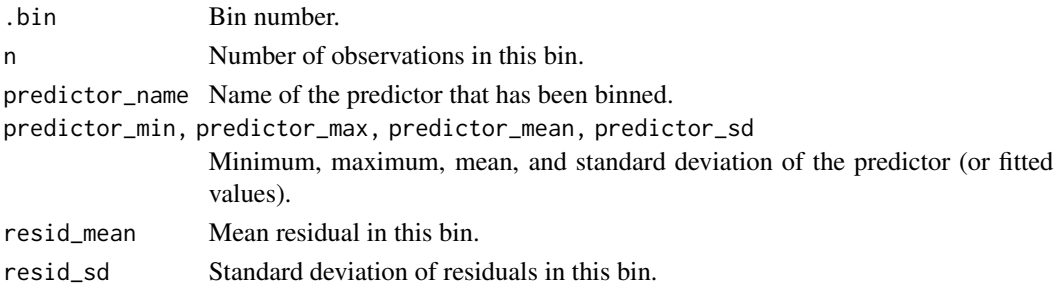

#### Limitations

Factor predictors (as factors, logical, or character vectors) are detected automatically and omitted. However, if a numeric variable is converted to factor in the model formula, such as with y  $\sim$  factor(x), the function cannot determine the appropriate type and will raise an error. Create factors as needed in the source data frame *before* fitting the model to avoid this issue.

# References

Gelman, A., Hill, J., and Vehtari, A. (2021). *Regression and Other Stories*. Section 14.5. Cambridge University Press.

#### See Also

[partial\\_residuals\(\)](#page-14-1) for the related partial residuals; vignette("logistic-regression-diagnostics") and vignette("other-glm-diagnostics") for examples of use and interpretation of binned residuals in logistic regression and GLMs; [bin\\_by\\_interval\(\)](#page-4-1) and [bin\\_by\\_quantile\(\)](#page-4-2) to bin data and calculate other values in each bin

# <span id="page-4-0"></span>bin\_by\_interval 5

# Examples

```
fit \leq -\ln(mpg \sim \text{disp} + hp, \text{ data} = mtears)# Automatically bins both predictors:
binned_residuals(fit, breaks = 5)
# Just bin one predictor, selected with tidyselect syntax. Multiple could be
# selected with c().
binned_residuals(fit, disp, breaks = 5)
# Bin the fitted values:
binned_residuals(fit, predictors = .fitted)
# Bins are made using the predictor, not regressors derived from it, so here
# disp is binned, not its polynomial
fit2 \leftarrow lm(mpg \sim poly(disp, 2), data = mtcars)
binned_residuals(fit2)
```
<span id="page-4-1"></span>bin\_by\_interval *Group a data frame into bins*

#### <span id="page-4-2"></span>Description

Groups a data frame (similarly to dplyr::group\_by()) based on the values of a column, either by dividing up the range into equal pieces or by quantiles.

#### Usage

```
bin_by_interval(.data, col, breaks = NULL)
```
bin\_by\_quantile(.data, col, breaks = NULL)

#### **Arguments**

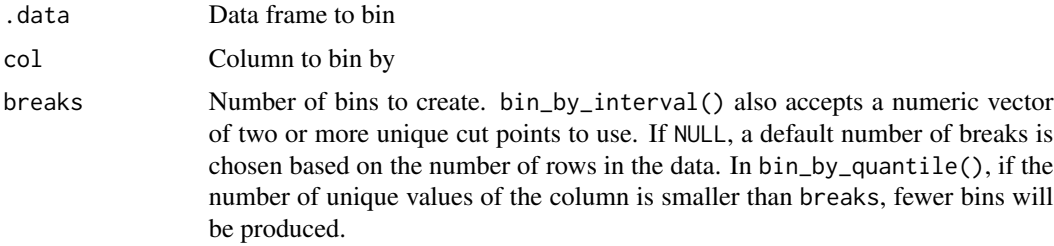

# Details

bin\_by\_interval() breaks the numerical range of that column into equal-sized intervals, or into intervals specified by breaks. bin\_by\_quantile() splits the range into pieces based on quantiles of the data, so each interval contains roughly an equal number of observations.

# <span id="page-5-0"></span>Value

Grouped data frame, similar to those returned by dplyr::group\_by(). An additional column .bin indicates the bin number for each group. Use dplyr::summarize() to calculate values within each group, or other dplyr operations that work on groups.

# Examples

```
suppressMessages(library(dplyr))
cars |>
 bin_by_interval(speed, breaks = 5) |>
 summarize(mean_speed = mean(speed),
           mean_dist = mean(dist))
cars |>
 bin_by_quantile(speed, breaks = 5) |>
 summarize(mean_speed = mean(speed),
            mean\_dist = mean(dist)
```
<span id="page-5-1"></span>by\_level *Convert factor levels to numeric values*

# Description

Replace each entry in a vector with its corresponding numeric value, for instance to use a factor variable to specify intercepts for different groups in a regression model.

# Usage

 $by$ <sup>level</sup> $(x, ...)$ 

#### **Arguments**

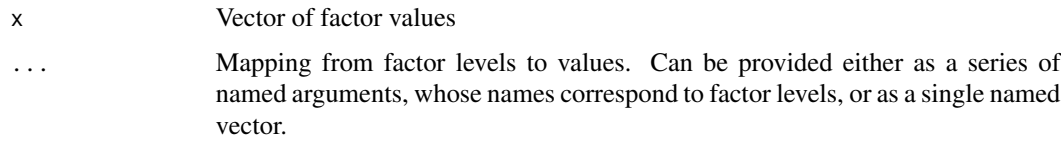

#### Value

Named vector of same length as x, with values replaced with those specified. Names are the original factor level name.

#### See Also

[rfactor\(\)](#page-22-1) to draw random factor levels, and the forcats package [https://forcats.tidyverse.](https://forcats.tidyverse.org/) [org/](https://forcats.tidyverse.org/) for additional factor manipulation tools

# <span id="page-6-0"></span>custom\_family 7

#### Examples

```
foo <- factor(c("spam", "ham", "spam", "ducks"))
by_level(foo, spam = 4, ham = 10, ducks = 16.7)
by_level(foo, c("spam" = 4, "ham" = 10, "ducks" = 16.7))
# to define a population with a factor that affects the regression intercept
intercepts \leq c ("foo" = 2, "bar" = 30, "baz" = 7)
pop <- population(
 group = predictor("rfactor",
                    levels = c("foo", "bar", "baz"),
                    prob = c(0.1, 0.6, 0.3),
 x = predictor('runif", min = 0, max = 10),y = response(by\_level(group, intercepts) + 0.3 * x,error\_scale = 1.5\lambdasample_x(pop, 5)
```
<span id="page-6-1"></span>custom\_family *Family representing a GLM with custom distribution and link function*

# Description

Allows specification of the random component and link function for a response variable. In principle this could be used to specify any GLM family, but it is usually easier to use the predefined families, such as gaussian() and binomial().

# Usage

```
custom_family(distribution, inverse_link)
```
# Arguments

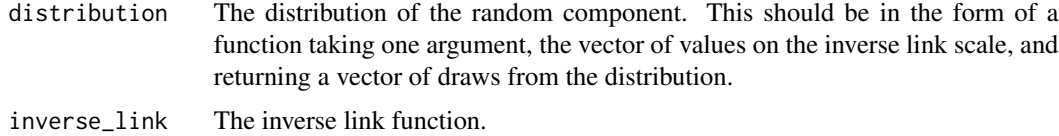

#### Details

A GLM is specified by a combination of:

- Random component, i.e. the distribution that Y is drawn from
- Link function relating the mean of the random component to the linear predictor
- Linear predictor

<span id="page-7-0"></span>Using custom\_family() we can specify the random component and link function, while the linear predictor is set in population() when setting up the population relationships. A family specified this way can be used to specify a population (via population()), but can't be used to estimate a model (such as with glm()).

# Value

A family object representing this family

# See Also

[ols\\_with\\_error\(\)](#page-11-1) for the special case of linear regression with custom error distribution

#### Examples

```
# A zero-inflated Poisson family
rzeroinfpois <- function(ys) {
  n <- length(ys)
  rpois(n, lambda = ys * rbinom(n, 1, prob = 0.4))
}
custom_family(rzeroinfpois, exp)
```
decrypt *Decrypt message giving the location of the true plot in a lineup*

### Description

Decrypts the message printed by model\_lineup() indicating the location of the true diagnostics in the lineup.

#### Usage

```
decrypt(...)
```
#### Arguments

... Message to decrypt, specifying the location of the true diagnostics

# Value

The decrypted message.

<span id="page-8-0"></span>

# Description

Calculates the average value of the response variable, and places this on the link scale. Plotting these against a predictor (by dividing the dataset into bins) can help assess the choice of link function.

# Usage

```
empirical_link(response, family, na.rm = FALSE)
```
# Arguments

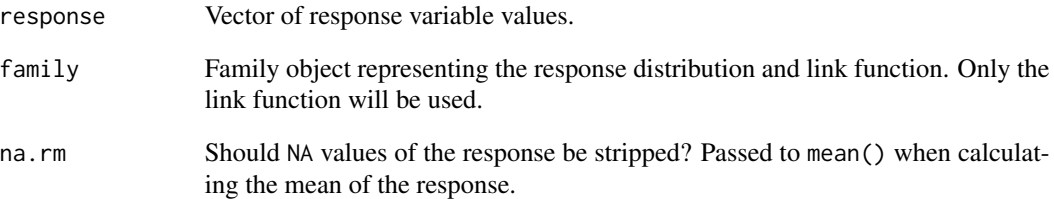

# Value

Mean response value, on the link scale.

```
suppressMessages(library(dplyr))
suppressMessages(library(ggplot2))
```

```
mtcars |>
 bin_by_interval(disp, breaks = 5) |>
  summarize(
   mean_disp = mean(disp),
   link = empirical_link(am, binomial())
  ) |>
  ggplot(aes(x = mean\_disp, y = link)) +geom_point()
```
<span id="page-9-1"></span><span id="page-9-0"></span>

#### Description

A lineup hides diagnostics among "null" diagnostics, i.e. the same diagnostics calculated using models fit to data where all model assumptions are correct. For each null diagnostic, model\_lineup() simulates new responses from the model using the fitted covariate values and the model's error distribution, link function, and so on. Hence the new response values are generated under ideal conditions: the fitted model is true and all assumptions hold. decrypt () reveals which diagnostics are the true diagnostics.

#### Usage

 $model$ lineup(fit, fn = augment, nsim = 20, ...)

#### Arguments

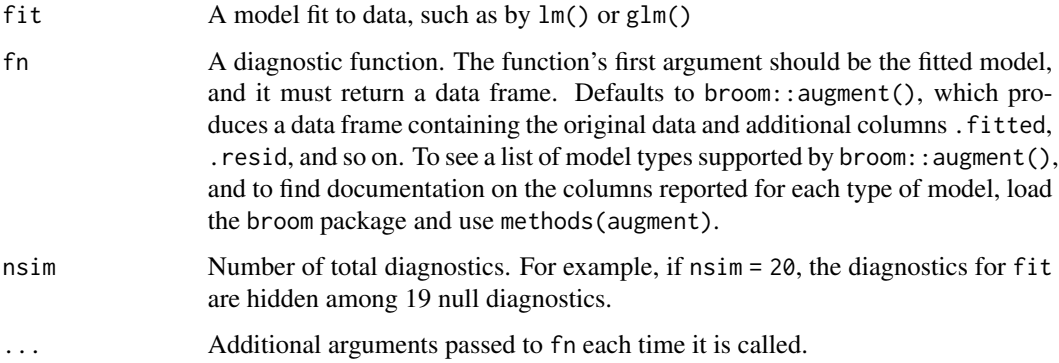

#### Details

To generate different kinds of diagnostics, the user can provide a custom fn. The fn should take a model fit as its argument and return a data frame. For instance, the data frame might contain one row per observation and include the residuals and fitted values for each observation; or it might be a single row containing a summary statistic or test statistic.

fn will be called on the original fit provided. Then parametric\_boot\_distribution() will be used to simulate data from the model fit nsim - 1 times, refit the model to each simulated dataset, and run fn on each refit model. The null distribution is conditional on X, i.e. the covariates used will be identical, and only the response values will be simulated. The data frames are concatenated with an additional . sample column identifying which fit each row came from.

When called, this function will print a message such as decrypt ("sD0f gCdC En JP2EdEPn ZY"). This is how to get the location of the true diagnostics among the null diagnostics: evaluating this in the R console will produce a string such as "True data in position 5".

#### <span id="page-10-0"></span>Value

A data frame (tibble) with columns corresponding to the columns returned by fn. The additional column .sample indicates which set of diagnostics each row is from. For instance, if the true data is in position 5, selecting rows with .sample == 5 will retrieve the diagnostics from the original model fit.

# Model limitations

Because this function uses S3 generic methods such as model. frame(), simulate(), and update(), it can be used with any model fit for which methods are provided. In base R, this includes lm() and  $glm()$ .

The model provided as fit must be fit using the data argument to provide a data frame. For example:

fit  $\leq$  lm(dist  $\sim$  speed, data = cars)

When simulating new data, this function provides the simulated data as the data argument and re-fits the model. If you instead refer directly to local variables in the model formula, this will not work. For example, if you fit a model this way:

```
# will not work
fit <- lm(cars$dist ~ cars$speed)
```
It will not be possible to refit the model using simulated datasets, as that would require modifying your environment to edit cars.

#### References

Buja et al. (2009). Statistical inference for exploratory data analysis and model diagnostics. *Philosophical Transactions of the Royal Society A*, 367 (1906), pp. 4361-4383. [doi:10.1098/](https://doi.org/10.1098/rsta.2009.0120) [rsta.2009.0120](https://doi.org/10.1098/rsta.2009.0120)

Wickham et al. (2010). Graphical inference for infovis. *IEEE Transactions on Visualization and Computer Graphics*, 16 (6), pp. 973-979. [doi:10.1109/TVCG.2010.161](https://doi.org/10.1109/TVCG.2010.161)

# See Also

[parametric\\_boot\\_distribution\(\)](#page-12-1) to simulate draws by using the fitted model to draw new response values; [sampling\\_distribution\(\)](#page-24-1) to simulate draws from the population distribution, rather than from the model

```
fit \leq lm(dist \sim speed, data = cars)
model_lineup(fit, nsim = 5)
resids_vs_speed <- function(f) {
 data. frame(resid = residuals(f),
             speed = model.frame(f)$speed)
```

```
}
model_lineup(fit, fn = resids_vs_speed, nsim = 5)
```
<span id="page-11-1"></span>ols\_with\_error *Family representing a linear relationship with non-Gaussian errors*

# Description

The ols\_with\_error() family can represent any non-Gaussian error, provided random variates can be drawn by an R function. A family specified this way can be used to specify a population (via population()), but can't be used to estimate a model (such as with glm()).

#### Usage

```
ols_with_error(error, ...)
```
#### Arguments

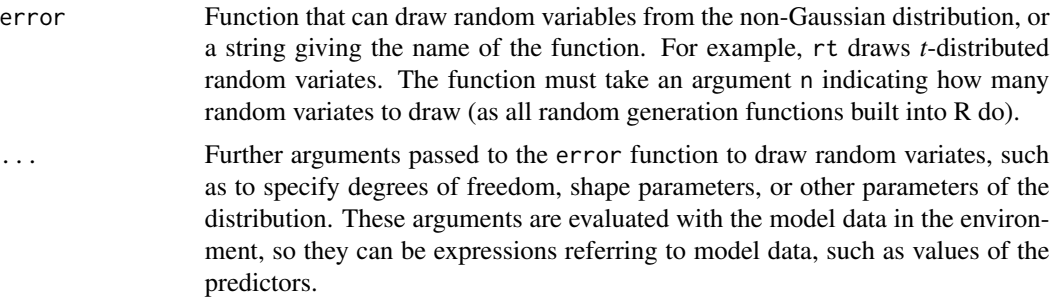

#### Value

A family object representing this family.

#### See Also

[custom\\_family\(\)](#page-6-1) for fully custom families, including for GLMs

```
# t-distributed errors with 3 degrees of freedom
ols_with_error(rt, df = 3)
# A linear regression with t-distributed error, using error_scale to make
# errors large
population(
  x1 = predictor('rnorm", mean = 4, sd = 10),x2 = predictor("runif", min = 0, max = 10),y = response(0.7 + 2.2 * x1 - 0.2 * x2,
```
<span id="page-11-0"></span>

```
family = ols_with_error(rt, df = 4),
               error\_scale = 2.5))
# Cauchy-distributed errors
ols_with_error(rcauchy, scale = 3)
# A contaminated error distribution, where
# 95% of observations are Gaussian and 5% are Cauchy
rcontaminated <- function(n) {
 contaminant \le- rbinom(n, 1, prob = 0.05)
 return(ifelse(contaminant == 1,
                rcauchy(n, scale = 20),
                rnorm(n, sd = 1))}
ols_with_error(rcontaminated)
```
<span id="page-12-1"></span>parametric\_boot\_distribution *Simulate the distribution of estimates by parametric bootstrap*

# **Description**

Repeatedly simulates new response values by using the fitted model, holding the covariates fixed. By default, refits the same model to each simulated dataset, but an alternative model can be provided. Estimates, confidence intervals, or other quantities are extracted from each fitted model and returned as a tidy data frame.

#### Usage

```
parametric_boot_distribution(
  fit,
  alternative_fit = fit,
  data = model.frame(fit),
  fn = tidy,nsim = 100,
  ...
)
```
#### Arguments

fit A model fit to data, such as by lm() or glm(), to simulate new response values from.

alternative\_fit

A model fit to data, to refit to the data sampled from fit. Defaults to fit, but an alternative model can be provided to examine its behavior when fit is the true model.

<span id="page-13-0"></span>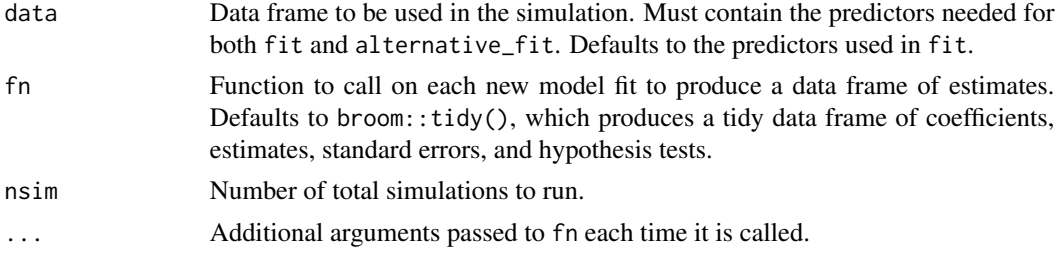

#### Details

The default behavior samples from a model and refits the same model to the sampled data; this is useful when, for example, exploring how model diagnostics look when the model is well-specified. Another common use of the parametric bootstrap is hypothesis testing, where we might simulate from a null model and fit an alternative model to the data, to obtain the null distribution of a particular estimate or statistic. Provide alternative\_fit to have a specific model fit to each simulated dataset, rather than the model they are simulated from.

Only the response variable from the fit (or alternative\_fit, if given) is redrawn; other response variables in the population are left unchanged from their values in data.

# Value

A data frame (tibble) with columns corresponding to the columns returned by fn. The additional column .sample indicates which fit each row is from.

#### Model limitations

Because this function uses S3 generic methods such as model. frame(), simulate(), and update(), it can be used with any model fit for which methods are provided. In base R, this includes lm() and  $glm()$ .

The model provided as fit must be fit using the data argument to provide a data frame. For example:

fit  $\leq$  lm(dist  $\sim$  speed, data = cars)

When simulating new data, this function provides the simulated data as the data argument and re-fits the model. If you instead refer directly to local variables in the model formula, this will not work. For example, if you fit a model this way:

# will not work fit <- lm(cars\$dist ~ cars\$speed)

It will not be possible to refit the model using simulated datasets, as that would require modifying your environment to edit cars.

#### See Also

[model\\_lineup\(\)](#page-9-1) to use resampling to aid in regression diagnostics; [sampling\\_distribution\(\)](#page-24-1) to simulate draws from the population distribution, rather than the null

#### <span id="page-14-0"></span>partial\_residuals 15

#### Examples

```
# Bootstrap distribution of estimates:
fit \leq lm(mpg \sim hp, data = mtcars)
parametric_boot_distribution(fit, nsim = 5)
# Bootstrap distribution of estimates for a quadratic model, when true
# relationship is linear:
quad_fit <- lm(mpg \sim poly(hp, 2), data = mtcars)
parametric_boot_distribution(fit, quad_fit, nsim = 5)
# Bootstrap distribution of estimates for a model with an additional
# predictor, when it's truly zero. data argument must be provided so
# alternative fit has all predictors available, not just hp:
alt_fit \leq lm(mpg \sim hp + wt, data = mtcars)
parametric_boot_distribution(fit, alt_fit, data = mtcars, nsim = 5)
```
<span id="page-14-1"></span>partial\_residuals *Augment a model fit with partial residuals for all terms*

#### Description

Construct a data frame containing the model data, partial residuals for all quantitative predictors, and predictor effects, for use in residual diagnostic plots and other analyses. The result is in tidy form (one row per predictor per observation), allowing it to be easily manipulated for plots and simulations.

#### Usage

```
partial_residuals(fit, predictors = everything())
```
#### Arguments

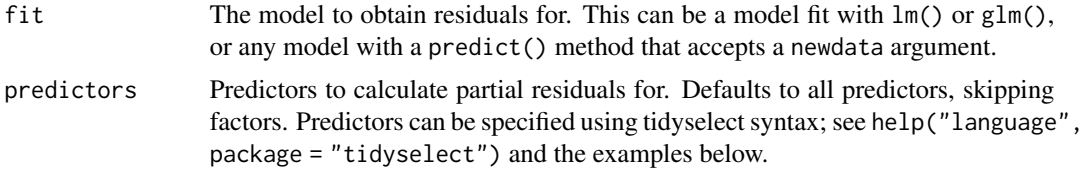

#### Value

Data frame (tibble) containing the model data and residuals in tidy form. There is one row *per selected predictor* per observation. All predictors are included as columns, plus the following additional columns:

.obs Row number of this observation in the original model data frame.

.predictor\_name

Name of the predictor this row gives the partial residual for.

```
.predictor_value
```
Value of the predictor this row gives the partial residual for.

- .partial\_resid Partial residual for this predictor for this observation.
- .predictor\_effect

Predictor effect  $\hat{\mu}(X_{if}, 0)$  for this observation.

#### Predictors and regressors

To define partial residuals, we must distinguish between the *predictors*, the measured variables we are using to fit our model, and the *regressors*, which are calculated from them. In a simple linear model, the regressors are equal to the predictors. But in a model with polynomials, splines, or other nonlinear terms, the regressors may be functions of the predictors.

For example, in a regression with a single predictor X, the regression model  $Y = \beta_0 + \beta_1 X + e$ has one regressor, X. But if we choose a polynomial of degree 3, the model is  $Y = \beta_0 + \beta_1 X +$  $\beta_2 X^2 + \beta_3 X^3$ , and the regressors are  $\{X, X^2, X^3\}$ .

Similarly, if we have predictors  $X_1$  and  $X_2$  and form a model with main effects and an interaction, the regressors are  $\{X_1, X_2, X_1X_2\}$ .

Partial residuals are defined in terms of the predictors, not the regressors, and are intended to allow us to see the shape of the relationship between a particular predictor and the response, and to compare it to how we have chosen to model it with regressors. Partial residuals are not useful for categorical (factor) predictors, and so these are omitted.

#### Linear models

Consider a linear model where  $\mathbb{E}[Y \mid X = x] = \mu(x)$ . The mean function  $\mu(x)$  is a linear combination of regressors. Let  $\hat{\mu}$  be the fitted model and  $\hat{\beta}_0$  be its intercept.

Choose a predictor  $X_f$ , the *focal* predictor, to calculate partial residuals for. Write the mean function as  $\mu(X_f, X_o)$ , where  $X_f$  is the value of the focal predictor, and  $X_o$  represents all other predictors.

If  $e_i$  is the residual for observation i, the partial residual is

$$
r_{if} = e_i + (\hat{\mu}(x_{if}, 0) - \hat{\beta}_0).
$$

Setting  $X_o = 0$  means setting all other numeric predictors to 0; factor predictors are set to their first (baseline) level.

#### Generalized linear models

Consider a generalized linear model where  $g(\mathbb{E}[Y | X = x]) = \mu(x)$ , where g is a link function. Let  $\hat{\mu}$  be the fitted model and  $\hat{\beta}_0$  be its intercept.

Let  $e_i$  be the *working residual* for observation  $i$ , defined to be

$$
e_i = (y_i - g^{-1}(x_i))g'(x_i).
$$

Choose a predictor  $X_f$ , the *focal* predictor, to calculate partial residuals for. Write  $\mu$  as  $\mu(X_f, X_o)$ , where  $X_f$  is the value of the focal predictor, and  $X_o$  represents all other predictors. Hence  $\mu(X_f, X_o)$ gives the model's prediction on the link scale.

<span id="page-16-0"></span>The partial residual is again

$$
r_{if} = e_i + (\hat{\mu}(x_{if}, 0) - \hat{\beta}_0).
$$

#### Interpretation

In linear regression, because the residuals  $e_i$  should have mean zero in a well-specified model, plotting the partial residuals against  $x_f$  should produce a shape matching the modeled relationship  $\mu$ . If the model is wrong, the partial residuals will appear to deviate from the fitted relationship. Provided the regressors are uncorrelated or approximately linearly related to each other, the plotted trend should approximate the true relationship between  $x_f$  and the response.

In generalized linear models, this is approximately true if the link function  $g$  is approximately linear over the range of observed  $x$  values.

Additionally, the function  $\mu(X_f, 0)$  can be used to show the relationship between the focal predictor and the response. In a linear model, the function is linear; with polynomial or spline regressors, it is nonlinear. This function is the *predictor effect function*, and the estimated predictor effects  $\hat{\mu}(X_{if}, 0)$  are included in this function's output.

#### Limitations

Factor predictors (as factors, logical, or character vectors) are detected automatically and omitted. However, if a numeric variable is converted to factor in the model formula, such as with y  $\sim$  factor(x), the function cannot determine the appropriate type and will raise an error. Create factors as needed in the source data frame *before* fitting the model to avoid this issue.

### References

R. Dennis Cook (1993). "Exploring Partial Residual Plots", *Technometrics*, 35:4, 351-362. [doi:10.10](https://doi.org/10.1080/00401706.1993.10485350)80/ [00401706.1993.10485350](https://doi.org/10.1080/00401706.1993.10485350)

Cook, R. Dennis, and Croos-Dabrera, R. (1998). "Partial Residual Plots in Generalized Linear Models." *Journal of the American Statistical Association* 93, no. 442: 730–39. [doi:10.2307/2670123](https://doi.org/10.2307/2670123)

Fox, J., & Weisberg, S. (2018). "Visualizing Fit and Lack of Fit in Complex Regression Models with Predictor Effect Plots and Partial Residuals." *Journal of Statistical Software*, 87(9). [doi:10.18637/](https://doi.org/10.18637/jss.v087.i09) [jss.v087.i09](https://doi.org/10.18637/jss.v087.i09)

#### See Also

[binned\\_residuals\(\)](#page-2-1) for the related binned residuals; [augment\\_longer\(\)](#page-1-1) for a similarly formatted data frame of ordinary residuals; vignette("linear-regression-diagnostics"), vignette("logistic-regression-diagnostics"), and vignette("other-glm-diagnostics") for examples of plotting and interpreting partial residuals

#### Examples

```
fit \leq lm(mpg \sim cyl + disp + hp, data = mtcars)
partial_residuals(fit)
```
# You can select predictors with tidyselect syntax:

```
partial_residuals(fit, c(disp, hp))
# Predictors with multiple regressors are supported:
fit2 \leftarrow lm(mpg \sim poly(disp, 2), data = mtcars)
partial_residuals(fit2)
# Allowing an interaction by number of cylinders is fine, but partial
# residuals are not generated for the factor. Notice the factor must be
# created first, not in the model formula:
mtcars$cylinders <- factor(mtcars$cyl)
fit3 <- lm(mpg \sim cylinders \times disp + hp, data = mtcars)partial_residuals(fit3)
```
<span id="page-17-1"></span>

population *Define the population generalized regression relationship*

#### Description

Specifies a hypothetical infinite population of cases. Each case has some predictor variables and one or more response variables. The relationship between the variables and response variables are defined, as well as the population marginal distribution of each predictor variable.

#### Usage

```
population(...)
```
#### Arguments

... A sequence of named arguments defining predictor and response variables. These are evaluated in order, so later response variables may refer to earlier predictor and response variables. All predictors should be provided first, before any response variables.

#### Value

A population object.

# See Also

 $predictor()$  and  $response()$  to define the population;  $sample_x()$  and  $sample_y()$  to draw samples from it

```
# A population with a simple linear relationship
linear_pop <- population(
  x1 = predictor("rnorm", mean = 4, sd = 10),x2 = predictor("runif", min = 0, max = 10),
  y = response(0.7 + 2.2 * x1 - 0.2 * x2, error\_scale = 1.0)
```
#### population and the contract of the contract of the contract of the contract of the contract of the contract of the contract of the contract of the contract of the contract of the contract of the contract of the contract of

 $\mathcal{L}$ 

```
# A population whose response depends on local variables
slope <-2.2intercept <-0.7sigma <-2.5variable_pop <- population(
  x = predictor("rnorm"),
  y = response(intexcept + slope * x, error\_scale = sigma)\lambda# Response error scale is heteroskedastic and depends on predictors
heteroskedastic_pop <- population(
  x1 = predictor('rnorm", mean = 4, sd = 10),x2 = predictor("runif", min = 0, max = 10),
  y = response(0.7 + 2.2 * x1 - 0.2 * x2,error\_scale = 1 + x2 / 10))
# A binary outcome Y, using a binomial family with logistic link
binary_pop <- population(
  x1 = predictor('rnorm", mean = 4, sd = 10),x2 = predictor('runif", min = 0, max = 10),y = response(0.7 + 2.2 * x1 - 0.2 * x2,family = binomial(link = "logit"))
)
# A binomial outcome Y, with 10 trials per observation, using a logistic link
# to determine the probability of success for each trial
binomial_pop <- population(
  x1 = predictor("rnorm", mean = 4, sd = 10),x2 = predictor("runif", min = 0, max = 10),
  y = response(0.7 + 2.2 * x1 - 0.2 * x2,family = binomial(link = "logit"),
               size = 10\mathcal{L}# Another binomial outcome, but the number of trials depends on another
# predictor
binom_size_pop <- population(
  x1 = predictor("rnorm", mean = 4, sd = 10),x2 = predictor("runif", min = 0, max = 10),
  trials = predictor("rpois", lambda = 20),
  y = response(0.7 + 2.2 * x1 - 0.2 * x2,family = binomial(link = "logit"),
               size = trials)
\lambda# A population with a simple linear relationship and collinearity. Because X
# is bivariate, there will be two predictors, named x1 and x2.
library(mvtnorm)
collinear_pop <- population(
  x = predictor("rmvnorm", mean = c(0, 1),
```
<span id="page-19-0"></span>20 predictor and the set of the set of the set of the set of the set of the set of the set of the set of the set of the set of the set of the set of the set of the set of the set of the set of the set of the set of the set

```
signa = matrix(c(1, 0.8, 0.8, 1), nrow = 2)),y = response(0.7 + 2.2 * x1 - 0.2 * x2, error\_scale = 1.0))
```
<span id="page-19-1"></span>predictor *Specify the distribution of a predictor variable*

#### Description

Predictor variables can have any marginal distribution as long as a function is provided to sample from the distribution. Multivariate distributions are also supported: if the random generation function returns multiple columns, multiple random variables will be created, successively numbered.

#### Usage

predictor(dist, ...)

#### Arguments

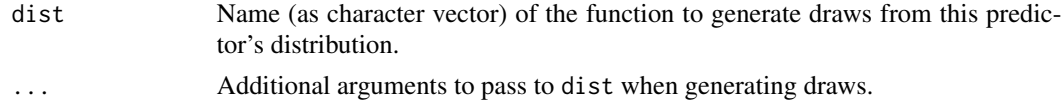

#### Details

The random generation function must take an argument named n specifying the number of draws. For univariate distributions, it should return a vector of length n; for multivariate distributions, it should return an array or matrix with n rows and a column per variable.

Multivariate predictors are successively numbered. For instance, if predictor X is specified with

```
library(mvtnorm)
predictor(dist = "rmvnorm", mean = c(\theta, 1),
          signa = matrix(c(1, 0.5, 0.5, 1), nrow = 2))
```
then the population predictors will be named X1 and X2, and will have covariance 0.5.

# Value

A predictor\_dist object, to be used in population() to specify a population distribution

```
# Univariate normal distribution
predictor(dist = "rnorm", mean = 10, sd = 2.5)
# Multivariate normal distribution
library(mvtnorm)
predictor(dist = "rmvnorm", mean = c(0, 1, 7))
```
<span id="page-20-1"></span><span id="page-20-0"></span>

#### Description

Response variables are related to predictors (and other response variables) through a link function and response distribution. First the expression provided is evaluated using the predictors, to give this response variable's value on the link scale; then the inverse link function and response distribution are used to get the response value. See Details for more information.

#### Usage

```
response(expr, family = gaussian(), error_scale = NULL, size = 1L)
```
### Arguments

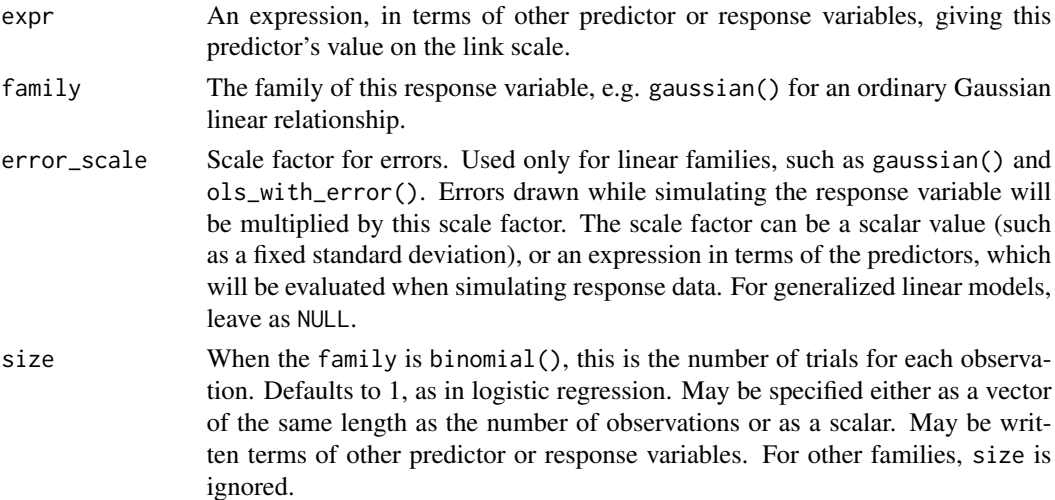

#### Details

Response variables are drawn based on a typical generalized linear model setup. Let Y represent the response variable and  $X$  represent the predictor variables. We specify that

$$
Y \mid X \sim \text{SomeDistribution},
$$

where

$$
\mathbb{E}[Y \mid X = x] = g^{-1}(\mu(x)).
$$

Here  $\mu(X)$  is the expression expr, and both the distribution and link function g are specified by the family provided. For instance, if the family is gaussian(), the distribution is Normal and the link is the identity function; if the family is binomial(), the distribution is binomial and the link is (by default) the logistic link.

#### <span id="page-21-0"></span>Response families:

The following response families are supported.

gaussian() The default family is gaussian() with the identity link function, specifying the relationship

$$
Y \mid X \sim \text{Normal}(\mu(X), \sigma^2),
$$

where  $\sigma^2$  is given by error\_scale.

ols\_with\_error() Allows specification of custom non-Normal error distributions, specifying the relationship

$$
Y = \mu(X) + e,
$$

where *e* is drawn from an arbitrary distribution, specified by the error argument to ols\_with\_error().

binomial() Binomial responses include binary responses (as in logistic regression) and responses giving a total number of successes out of a number of trials. The response has distribution

$$
Y \mid X \sim \text{Binomial}(N, g^{-1}(\mu(X))),
$$

where  $N$  is set by the size argument and  $q$  is the link function. The default link is the logistic link, and others can be chosen with the link argument to binomial(). The default  $N$  is 1, representing a binary outcome.

poisson() Poisson-distributed responses with distribution

$$
Y \mid X \sim \text{Poisson}(g^{-1}(\mu(X))),
$$

where  $q$  is the link function. The default link is the log link, and others can be chosen with the link argument to poisson().

custom\_family() Responses drawn from an arbitrary distribution with arbitrary link function, i.e.

 $Y \mid X \sim$  SomeDistribution $(g^{-1}(\mu(X))),$ 

where both  $g$  and SomeDistribution are specified by arguments to custom\_family().

#### Evaluation and scoping:

The expr, error\_scale, and size arguments are evaluated only when simulating data for this response variable. They are evaluated in an environment with access to the predictor variables and the preceding response variables, which they can refer to by name. Additionally, these arguments can refer to variables in scope when the enclosing population() was defined. See the Examples below.

# Value

A response\_dist object, to be used in population() to specify a population distribution

#### See Also

[predictor\(\)](#page-19-1) and [population\(\)](#page-17-1) to define populations; [ols\\_with\\_error\(\)](#page-11-1) and [custom\\_family\(\)](#page-6-1) for custom response distributions

#### <span id="page-22-0"></span>rfactor 23

#### Examples

```
# Defining a binomial response. The expressions can refer to other predictors
# and to the environment where the `population()` is defined:
slope1 <-2.5slope2 < -3intercept <-4.6size <- 10
population(
 x1 = predictor("rnorm"),
  x2 = predictor("rnorm"),
  y = response(intexcept + slope1 * x1 + slope2 * x2,family = binomial(), size = size)
\mathcal{L}
```
<span id="page-22-1"></span>rfactor *Draw random values from a factor variable*

#### Description

To specify the population distribution of a factor variable, specify the probability for each of its factor levels. When drawn from the population, factor levels are drawn with replacement according to their probability.

#### Usage

```
rfactor(n, levels, prob = rep_len(1/length(levels), length(levels)))
```
#### Arguments

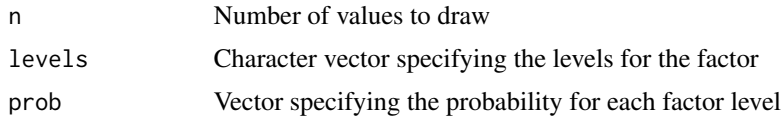

# Value

Sample of n values from levels, drawn in proportion to their probabilities. By default, levels are equally likely.

#### See Also

[by\\_level\(\)](#page-5-1) to assign numeric values based on factor levels, such as to set population regression coefficients by factor level

```
rfactor(5, c("foo", "bar", "baz"), c(0.4, 0.3, 0.3))
```
<span id="page-23-0"></span>

# Description

Sampling is split into two steps, for predictors and for response variables, to allow users to choose which to simulate.  $sample_x()$  will only sample predictor variables, and  $sample_y()$  will augment a data frame of predictors with columns for response variables, overwriting any already present. Hence one can use sample\_y() as part of a simulation with fixed predictors, for instance.

#### Usage

```
sample_x(population, n)
```
sample\_y(xs)

# Arguments

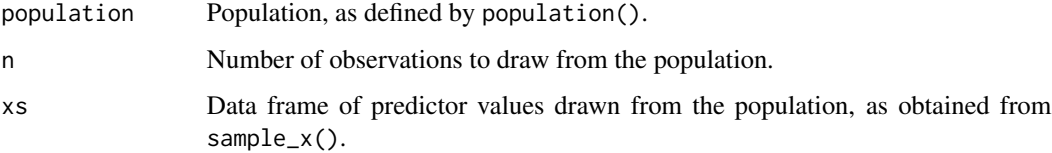

# Value

Data frame (tibble) of n rows, with columns matching the variables specified in the population.

```
# A population with a simple linear relationship
pop <- population(
  x1 = predictor("rnorm", mean = 4, sd = 10),x2 = predictor("runif", min = 0, max = 10),y = response(0.7 + 2.2 * x1 - 0.2 * x2, error_scale = 1.0)
\mathcal{L}xs < - pop |>
  sample_x(5)
xs
xs |>
  sample_y()
```
<span id="page-24-1"></span><span id="page-24-0"></span>sampling\_distribution *Simulate the sampling distribution of estimates from a population*

#### Description

Repeatedly refits the model to new samples from the population, calculates estimates for each fit, and compiles a data frame of the results.

#### Usage

```
sampling_distribution(fit, data, fn = tidy, nsim = 100, fixed_x = TRUE, ...)
```
#### Arguments

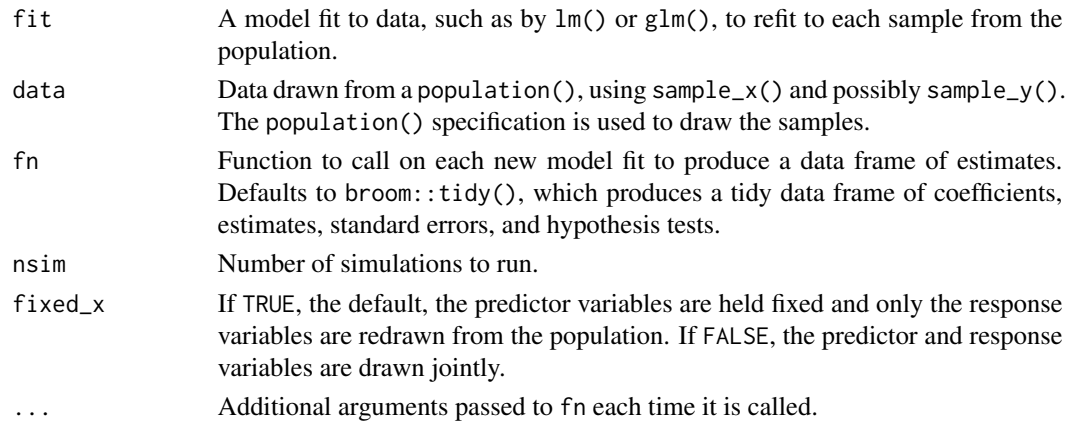

#### Details

To generate sampling distributions of different quantities, the user can provide a custom fn. The fn should take a model fit as its argument and return a data frame. For instance, the data frame might contain one row per estimated coefficient and include the coefficient and its standard error; or it might contain only one row of model summary statistics.

#### Value

Data frame (tibble) of nsim + 1 simulation results, formed by concatenating together the data frames returned by fn. The .sample column identifies which simulated sample each row came from. Rows with . sample  $== 0$  come from the original fit.

#### Model limitations

Because this function uses S3 generic methods such as model.frame(), simulate(), and update(), it can be used with any model fit for which methods are provided. In base R, this includes lm() and  $glm()$ .

The model provided as fit must be fit using the data argument to provide a data frame. For example:

```
fit \leq lm(dist \sim speed, data = cars)
```
When simulating new data, this function provides the simulated data as the data argument and re-fits the model. If you instead refer directly to local variables in the model formula, this will not work. For example, if you fit a model this way:

# will not work fit <- lm(cars\$dist ~ cars\$speed)

It will not be possible to refit the model using simulated datasets, as that would require modifying your environment to edit cars.

#### See Also

[parametric\\_boot\\_distribution\(\)](#page-12-1) to simulate draws from a fitted model, rather than from the population

```
pop <- population(
  x1 = predictor("rnorm", mean = 4, sd = 10),x2 = predictor("runif", min = 0, max = 10),
  y = response(0.7 + 2.2 * x1 - 0.2 * x2, error\_scale = 4.0)\lambdad \leq - sample_x(pop, n = 20) |>
  sample_y()
fit \leq - \ln(y \sim x1 + x2, \text{ data} = d)# using the default fn = broom::tidy(). conf.int argument is passed to
# broom::tidy()
samples <- sampling_distribution(fit, d, conf.int = TRUE)
samples
suppressMessages(library(dplyr))
# the model is correctly specified, so the estimates are unbiased:
samples |>
  group_by(term) |>
  summarize(mean = mean(estimate),
            sd = sd(estimate))
# instead of coefficients, get the sampling distribution of R^2
rsquared <- function(fit) {
  data.frame(r2 = \text{summary}(\text{fit})\r.squared)
}
sampling_distribution(fit, d, rsquared, nsim = 10)
```
<span id="page-25-0"></span>

# <span id="page-26-0"></span>Index

```
augment_longer, 2
augment_longer(), 17
bin_by_interval, 5
bin_by_interval(), 4
bin_by_quantile (bin_by_interval), 5
bin_by_quantile(), 4
binned_residuals, 3
binned_residuals(), 3, 17
by_level, 6
by_level(), 23
custom_family, 7
custom_family(), 12, 22
decrypt, 8
empirical_link, 9
model_lineup, 10
model_lineup(), 14
ols_with_error, 12
ols_with_error(), 8, 22
parametric_boot_distribution, 13
parametric_boot_distribution(), 11, 26
partial_residuals, 15
partial_residuals(), 3, 4
population, 18
population(), 22
predictor, 20
predictor(), 18, 22
response, 21
response(), 18
rfactor, 23
rfactor(), 6
sample_x, 24
sample_y (sample_x), 24
sampling_distribution, 25
sampling_distribution(), 11, 14
```